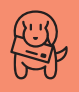

## **As Cartas Não Mentem**

#### **Enfim, um colírio**

Nossa, pensei que nunca escreveria este email... Mas enfim, chegou a hora: um homem na capa???!! E ainda mais o gato do João Marcelo Bôscoli, filho de minha apreciada Elis? Acertaram legal! Parabéns! A revista também melhorou muito, pois as matérias estão interessantes e o vocabulário... bem... enfim, amadureceu!

#### **Leila** leila@dzo.com.br

*Só. Depois que descolamos uns dicionários firmeza, o vocabulário dos manos aqui ficou maneiro na real. Desencanamos do lance de fazer uns textos mó comédia, tá ligado? Não tava colando com a galera que lê esta bagaça. É issaí. Fui!*

#### **Que deprimente!**

É realmente deprimente que a única publicação de Macintosh no Brasil seja a Macmania. Repetindo a infantilidade de outras publicações do gênero, a revista está repleta de piadas infames e legendas estúpidas. Ao invés de dizer que algum programa tem um visual "mutcholôco", vocês poderiam pelo menos informar o leitor corretamente.

Resolvi escrever esta carta depois de me deparar inúmeras vezes com erros e falta de pesquisa de seus consultores e escritores.

Vou citar um exemplo da edição 81. Na matéria sobre "Emulação de Sintetizadores", VST é definido como: "Tecnologia desenvolvida pela Steinberg que permite que um ins-

# **Índice**

- *Cartas* 4
- *Mac na Mídia* 6
- *Hugo* 7
- *Tid Bits* 10
- *Mac OS X* 18
- *Queima Total* 20
- *G4 Cubo 450 MHz* 36
- *Simpatips* 38
- *Bê-A-Bá: Downloads* 40
- *@Mac: Blogs* 42
- *Sharewares: Dicionários* 46
- *MacPRO* 51
- *Okipage 8z* 58
- *Bryce* 59
- *Cleaner 5* 60
- *Ombudsmac* 66

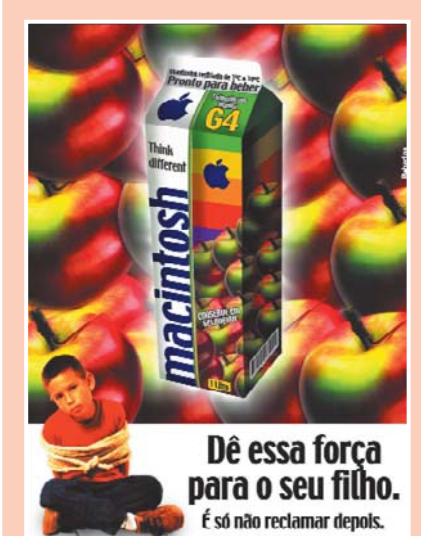

trumento musical virtual possa ser controlado a partir de um sequenciador de áudio/MIDI compatível..."

VST **não** é isso. VST é a sigla para "Virtual Studio Technology" e é a tentativa da Steinberg em emular um estúdio inteiro dentro do computador. Por acaso, um dos braços dessa tecnologia se chama VSTi, onde o "i" significa *instrument*. Mesmo assim, a informação está completamente errada.

VST é uma relação de protocolos usados por desenvolvedores para criar módulos de som combináveis. Entre estes módulos encontram-se os SoftSynths VSTi, e uma lista enorme de outros módulos – basicamente efeitos, copiados de reais ou não.

E eu me pergunto: se vocês publicam informações errôneas quando tratam de um assunto que eu conheço, imagino que não posso levar em conta nada do que leio na Macmania, pois nos assuntos em que sou leigo posso estar sendo literalmente enganado, não é? Outras informações erradas na mesma matéria:

Delay **não** é um efeito de eco ou reverberação. Não tem nada a ver com reverberação. O delay é um efeito que repete o que entra nele, basicamente um eco, e soa beeem diferente de uma reverberação.

Os sintetizadores digitais não funcionam só com *wavetable.* Quando usam PCM eles estão usando um *sample* como oscilador.

MIDI não é uma interface que interliga instrumentos e computadores. MIDI interliga instrumentos com instrumentos. O computador precisa de uma interface externa (ou interna, no caso de alguns Ataris) para se comunicar via MIDI. O oscilador pode gerar a onda serrote, também.

ReWire não tem nada a ver com tecnologia que permite a um sequenciador controlar um gerador de timbres externo. ReWire é um protocolo criado pela Propellerheads para que alguns sequenciadores se comuniquem com o ReBirth.

Após este ocorrido, comunico que não comprarei mais sua revista, pois estou pagando caro para ler nada mais que devaneios patéticos e mal escritos. Procurem se informar sobre o que escrevem, e contra-

### **Propaganda do leitor**

Estou enviando um anúncio que fiz para a seção "Propaganda do leitor..." Será que dá para pegar um cantinho na Macmania? **Roberlan Borges** roberlan.vix@zaz.com.br

Isto nem era uma seção. Mas, pelo jeito, acabou pegando…

tem em redator competente. E quando forem tratar de um assunto específico, consultem um especialista.

> **Felipe Vassão**  felipov@uol.com.br

*Como autor da matéria criticada, venho aqui responder seu email, assumir alguns erros e rebater algumas críticas.*

*Infelizmente, não podemos nos dar ao luxo de ficar explicando todos os meandros de uma área tão complexa quanto a de áudio e estúdio musicais... Às vezes, a simplificação e o prazo de fechar a edição pode tornar a informação vaga e até errada para os olhos de experts, como obviamente é seu caso. Mas vamos às suas críticas.*

*O adjetivo "mutcholôco" explica uma sensação de forma contemporânea. Poderia ter escrito "arrojado e criativo", mas, para mim, quer dizer a mesma coisa de uma forma mais "careta".*

*Se você notar bem, a definição de VST que está na matéria diz respeito ao VST 2.0, que é o padrão de instrumentos virtuais da Steinberg. Portanto, penso que a explicação não está errada. Só está simplificada por questão de espaço e para não encher a cabeça do leitor com muitos detalhes...*

*A definição de delay pode não estar exata. Porém, "eco" é uma forma clara, apesar de simplista, de explicar o que é delay. E, já que estamos nos atendo a detalhes, a reverberação tem a ver, sim, com delay, uma vez que é composta por dezenas, centenas ou milhares de delays. Afinal, a reverberação, assim como o delay, é um efeito relacionado com tempo, ou seja, atrasos na reflexão de ondas sonoras. Você pode muito bem simular um efeito de reverb com um delay. Tudo isso que estou falando já disse na matéria de mixagem que saiu na edição 72 e achei que não vinha ao caso ficar entrando em meandros...*

*Você está certo quando fala que os sintetizadores digitais não funcionam só com wavetable. Mais isso é apenas um detalhe. A idéia não era dar uma aula sobre sintetizadores e, sim, uma idéia geral sobre o assunto. Lembre-se, nosso foco principal é falar sobre Mac.*

*Já o erro na definição de MIDI está mais associado a uma questão semântica. Na verdade, o que queríamos dizer é que o MIDI interliga intrumento-a-instrumento ou instrumento-a-computador. A questão de se necessitar de uma interface interna ou externa não era algo importante no contexto da matéria.*

*Assumo o erro completamente em relação ao ReWire. Mas, a rigor, o ReBirth é um gerador de timbres externo...*

*Se, depois de dadas as devidas explicações, você realmente continuar a acreditar que os* "*erros" invalidam todo o valor da matéria que escrevi, é seu direito boicotar a revista. Pessoalmente, penso que temos que simplificar determinadas informações e tecnicismos para deixar a matéria mais agradável de se ler, além de adequá-la ao perfil da revista. Para os olhos mais* "*técnicos", no entanto, isso pode fazer com que as informações estejam equivocadas (tente explicar a teoria da relatividade em um parágrafo e qualquer físico rirá de você). Já as informações realmente erradas acontecem em qualquer publicação, especializada ou não. A Folha de S. Paulo, por exemplo, já publicou que Jesus foi* "*enforcado" e tenho certeza de que esse erro não tem nada a ver com ignorância religiosa por parte dos editores. Os motivos que levam ao erro podem ser vários (e alguns deles eu já citei), inclusive a competência do autor do texto. É seu direito duvidar de minha competência, assim como eu questiono a competência de muita gente por aí. Se isso for um motivo para parar de comprar qualquer publicação, acho que vai sobrar muito pouca coisa para você ler, incluindo cardápios de restaurantes e bulas de remédio.*

*De qualquer maneira, agradeço o seu email. Vamos tentar ficar mais atentos e menos* "*mucholôcos".*

**Márcio Nigro**

## **Arte do leitor**

Este desenho esteve na exposição final dos alunos do Curso de Desenho do Senac Tatuapé/SP.

Título: See It Different.

**Paula Guerra** paulafcg@hotmail.com

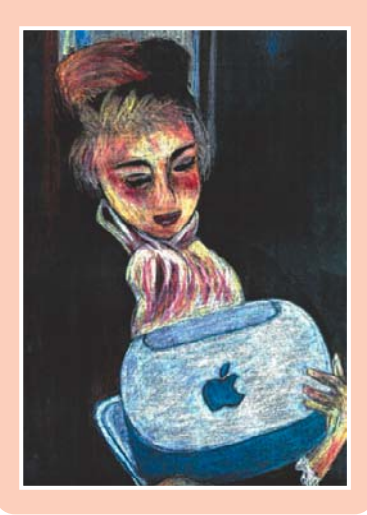

#### **Correção a tempo**

Assinei a revista o mês passado por causa do desconto e da revista especial com CD. Não via a hora de receber o exemplar em casa para instalar o CD no meu iMac. Finalmente, recebi pelo correio o exemplar. Fui instalar todos os softwares possíveis. Mas, por alguns dias, instalou-se uma certa decepção em meus pensamentos... Tentei instalar o Corel Draw – nada. Fui para o Strata 3D – nada... Eis que recebi o segundo exemplar da revista. Com uma certa desconfiança, abri a revista pensando comigo: será que alguém percebeu os erros do CD? Sem acreditar, vejo um quadro na revista falando sobre os erros do CD, e o mais incrível, exatamento os erros que aconteceram COMIGO!!

Depois disso, não pude deixar de enviar uma carta parabenizando essa revista pela seriedade com que foi tratado o assunto.

> **Fernando Ascani - São Paulo**  ascani@concordia.com.br

*Acredite, ninguém ficou mais frustrado que a gente ao encontrar bugs em milhares de CDs, depois de anos na batalha para fazer uma edição com programinhas para nossos leitores. Só nos resta o consolo de que a próxima edição vai ser bem melhor.*

#### **CAT quer um Mac**

O Hugo do Laerte é sensacional. "Era do Titânio" dá água na boca. @Mac arrebenta. O título "Pondo e Tirando" (pág. 32) é um escracho. A série sobre cor do Mario AV vale ouro. E o teste "Que tipo de macmaníaco é você" é formidável.

Em suma: a Macmania está cada vez melhor, parabéns! Para mim, é leitura obrigatória e constitui uma forma de atenuar minha frustração de não ter um Mac em casa.

#### **Carlos Alberto Teixeira**  cat@oglobo.com.br

*Tá na hora de comprar um, CAT (colunista do caderno de informática de O Globo, para quem não sabe). Que tal aquele iMac com florzinhas?*

#### **Ajuda**

Por favor!!!! Será que existe um meio de deletar aqueles "patterns" que vêm no Appearance (OS 8.5), tais como "Candy Bar Pistachio" e "Flat Peanuts Poppy"? Cá pra nós, eles são horríveis!!!!

#### **Marcelo Maia - Curitiba**  m\_m\_m\_@uol.com.br

*Não tem, mas e daí? É só não usá-los.*

#### **Cuidado com os hackers!**

Gostaria de saber se o Mac é alvo fácil de hackers. Existe algum programa para defesa, tipo Nobo?

#### **Luiz Malieri**  kaiss@uol.com.br

*Hackers normalmente entendem muito de Unix e Windows, mas não manjam nada de Mac. Em todo caso, existem alguns programas de firewall pessoal, como o NetBarrier (resenhado na Macmania 79) ou o Norton Personal Firewall. Mas não há com que se preocupar: o Mac OS 9 é a prova de invasões. Já em relação ao Mac OS X, não botamos nossa mão no fogo…*

#### **Disquinhos presos**

Lendo na seção "Simpatips" o artigo "Cuidados com os disquinhos", lembrei que esse problema já aconteceu comigo. Pois bem: depois de brigar com o gerente da AppleLine, e com razão, pois em lugar nenhum se fala sobre essa restrição, tentei botar um CD de tamanho normal e ejetar normalmente. Por incrível que pareça, foi ejetado sem dano para o CD nem para a máquina. Só de teimosia, fiz de novo e deu certo. Experimentem, pode ser uma boa dica para macmaníacos desavisados pela fábrica como eu.

#### **Pena Alexandre** alexandrepena@yahoo.com.br *Boa dica. Mas o melhor mesmo é manter*

*seus disquinhos e cartões em CD longe do drive do seu iMac.*

funciona assim com o PC MacLan).

É necessário fazer vários testes com diversos PPDs para que a impressão saia legal (dependendo do PPD, só sai um monte de caracteres malucos).

O maior inconveniente é que perde-se a maioria das funções da impressora do PC, como qualidade de impressão, tipo de papel etc. Ou quase. No meu caso, com uma impressora HP 1120c (formato A3) instalada no Windows, consigo aproveitar todas as suas funções, já que essa impressora apresenta uma janela de confirmação de impressão depois que o arquivo de impressão é enviado. Dessa forma, imprimo a partir do Mac para a impressora HP jato de tinta do PC, com todas as suas funções.

Infelizmente, o programa só pode comprado

### **Bomba da revisora**

...E isso porque a gente estava surfando inocentemente pela Web no Internet Explorer que vem no X recém-instalado em um Cubo "zero bala". Ainda bem que tinha uma câmera por perto para registrar o momento. O primeiro kernel panic a gente nunca esquece!

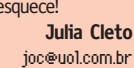

#### **Impressão no PC pelo Mac**

Na seção de cartas da Macmania 81, o leitor Antonio Wilson apresentou uma dúvida sobre impressão de Mac para PC via rede, utilizando uma impressora jato de tinta comum. Aparentemente, isso só seria possível se a impressora tivesse um módulo com a linguagem PostScript instalado. Isso é verdade, pois até onde sei, o Mac não reconhece uma impressora não-PostScript através de uma rede mista PC/Mac.

Acontece que existe um programa que, entre outras funções, transforma no Windows uma impressora comum (jato de tinta ou laser PCL) numa impressora PostScript, sem necessidade de hardware adicional. Chama-se Superprint, e é da empresa Zenographics (www.zeno.com).

Ele funciona como um RIP de impressão no Windows, imprimindo qualquer arquivo PostScript diretamente. Um módulo do programa, chamado "Masquerade", emula uma impressora PostScript utilizando o driver de qualquer impressora, com base em qualquer PPD (inclusive de uma impressora de Mac). A impressora, qualquer que seja ela, passa então a ser reconhecida como Post-Script (podendo ser vista no Chooser do Mac ligado em rede com o PC – pelo menos

através do site da empresa. Apesar disso, para mim chegou rápido (4 dias, via DHL) e não foi muito caro (considerando o custo de uma impressora pra Mac). Pra quem tem uma rede PC/Mac e não quer comprar uma impressora para Macintosh, é uma boa.

**Márcio Duarte Macedo** 

marcioduartemacedo@ig.com.br *Realmente, por US\$ 30, até que o Superprint deve valer o investimento. Aproveitem: não é sempre que indicamos software de PC nestas páginas.*

#### **Storyboard no Mac**

Somos uma produtora de comerciais para TV e gostaríamos de saber se vocês têm conhecimento de algum software que facilite trabalhos com storyboard/shootingboard? Atualmente, escaneio as imagens que vêm do cenógrafo, melhoro com o Photoshop e, depois, lanço-as no Word para juntá-las com o restante do trabalho. É um pé no saco.

#### **Getúlio J. Gomes Julio Xavier Cine Som Ltda** ggjx@uol.com.br

*A Power Production* (www.powerproduc tion.com) *tem uma série de programas para storyboard. Com certeza, algum deles deve servir para o que você precisa.*

## **Get Info**

**Editor:** *Heinar Maracy*  **Editores de Arte:** 

*Tony de Marco e Mario AV* **Patrono:** *David Drew Zingg*

**Conselho Editorial:** *Caio Barra Costa, Carlos Freitas, Jean Boëchat, Luciano Ramalho, Marco Fadiga, Marcos Smirkoff, Muti Randolph, Oswaldo Bueno, Rainer Brockerhoff, Ricardo Tannus*

**Gerência de Produção:** *Egly Dejulio*

#### **Departamento Comercial:** *Artur Caravante, Evandro Elias,*

*Francisco Zito*

**Gerência de Assinaturas:** *Fone: 11-253-3856*

**Gerência Administrativa:** *Clécia de Paula*

**Gerência de Distribuição:** *Roberto Stanic*

**Fotógrafos:** *Andréx, Clicio, J.C.França, Marcos Bianchi, Ricardo Teles*

**Capa:** *Fotos: Clicio Direção: Tony de Marco Maquiagem: Denise Borro Modelo: Paola Oliveira (Taxi) Produção: Renata Hashimoto Botas: Regina Dab Dab (11-9936-4348) Body: Mareu Nitschke Photoshop: Mario AV*

**Redatores:** *Márcio Nigro, Sérgio Miranda*

**Assistentes de Arte:** *Alessandro Fruk, Alice Di Pierro, Bruno Doiche, Marcio Shimabukuro*

#### **Revisora:** *Julia Cleto*

**Colaboradores:** *Ale Moraes, Carlos Eduardo Witte, Carlos H. Gatto, Carlos Ximenes, Céllus, Daniel de Oliveira, Douglas Fernandes, Fargas, Gian Andrea Zelada, Gil Barbara, J.C.França, João Velho, Luiz F. Dias, Mario Jorge Passos, Maurício L. Sadicoff, Néria Dejulio, Renata Aquino, Ricardo Cavallini, Ricardo Serpa, Roberta Zouain, Roberto Conti, Silvio Almeida Jr, Orlando, Marcelo Martinez, Tom B*

**Fotolitos:** *Paper Express*

**Impressão:** *Copy Service*

**Distribuição exclusiva para o Brasil:** *Fernando Chinaglia Distribuidora S.A. Rua Teodoro da Silva, 577 CEP 20560-000 – Rio de Janeiro/RJ Fone: 21-879-7766*

*Opiniões emitidas em artigos assinados não refletem a opinião da revista, podendo até ser contrárias à mesma.*

## **Find...**

*Macmania é uma publicação mensal da Editora Bookmakers Ltda. Rua Itatins, 95 – Aclimação CEP 01533-040 – São Paulo/SP Fone/fax: 11-253-0665*

*Mande suas cartas, sugestões, dicas, dúvidas e reclamações para os nossos emails:* editor@macmania.com.br arte@macmania.com.br marketing@macmania.com.br assinatura@macmania.com.br

*Macmania na Web:* www.macmania.com.br

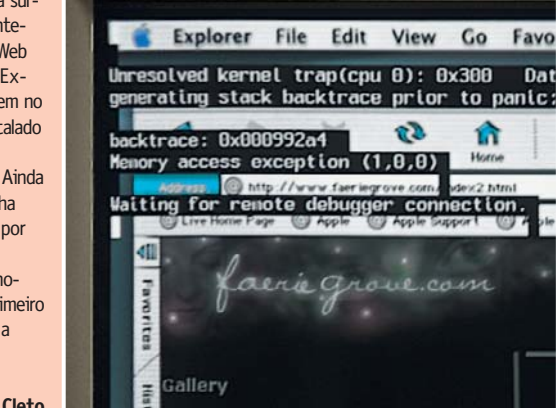